# Cheatography

# Lenguaje C Cheat Sheet by [Briana](http://www.cheatography.com/briana/) via [cheatography.com/66326/cs/16552/](http://www.cheatography.com/briana/cheat-sheets/lenguaje-c)

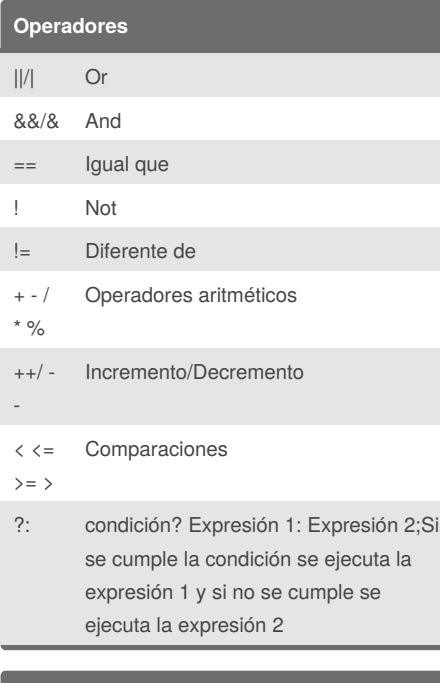

### **Comentarios y salto de línea**

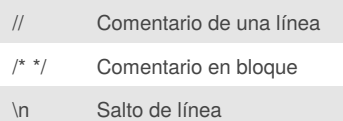

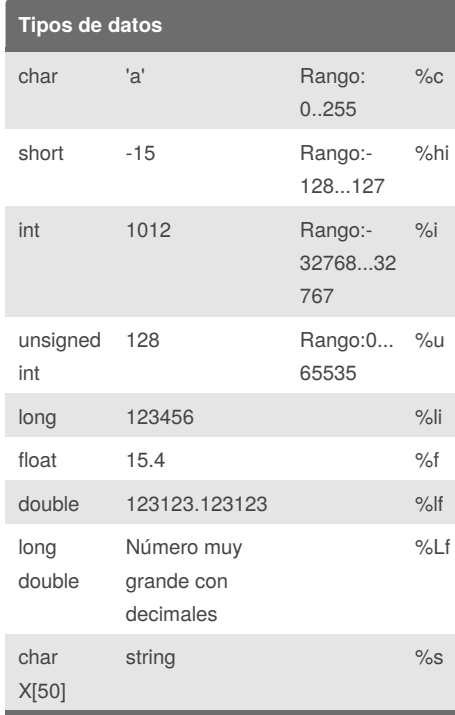

En el string, "X" es la variable y [50] es la cantidad de espacios

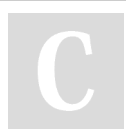

# By **Briana**

[cheatography.com/briana/](http://www.cheatography.com/briana/)

## **Directivas del preprocesador**

# include: Para la inclusión de archivos # define: Para la definición de macros # if: Se usa para inclusiones condicionales # undef **numero**: Indefino a**numero**, es

decir, anulo su definición previa

## **Estructura general de un programa**

#include <stdio.h> /\* Cabecera estándar de entrada/salida de datos/\* Prototipos /\* Aquí se definen los prototipos de las funciones se usarán dentro de la función main /\* int main(){ // Función principal instrucciones; return 0; // Buena praxis de programación }

# **Entradas y salidas de datos**

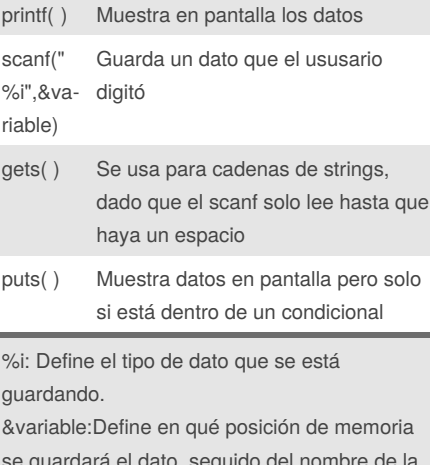

se guardará el dato, seguido del nombre de la variable donde se guardará.

# **Sentencia if-else**

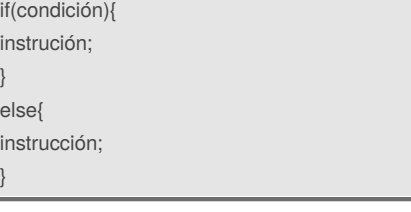

### **Sentencia switch**

}

switch(selector){ case etiqueta1: sentencia1;break; case etiqueta2: sentencia2;break; case etiqueta3: sentencia3;break; default: sentencia;

-El selector de un switch solo puede ser de tipo entero o char.

-Si no se cumple ninguno de los casos, entra al default.

#### **Funciones matemáticas**

ceil(x): Redondea a techo siempre fabs(x): Devuelve el valor absoluto de x floor(x): Redondea a piso fmod(x,y): Calcula el residuo de la división de x/y pow(x,p): Eleva x a la potencia p sqrt(x): Devuelve la raíz cuadrada de x

## **Otros**

getch( ): Para hacer que el ejecutable no se cierre inmediatamente, si no hasta que se presione una tecla fflush(stdin): Para limpiar el buffer

Para usar **getch( )** ocupo incluir la biblioteca <conio.h>.

#### **Bucles**

**While** while( ){ instrucciones;

#### } **For**

for(inicialización;condición;incremento){ instrucciones; } **Do while** do{ instrucciones; } while( );

Published 5th August, 2018. Last updated 6th August, 2018. Page 1 of 2.

Sponsored by **Readability-Score.com** Measure your website readability! <https://readability-score.com>

# Cheatography

# Lenguaje C Cheat Sheet by [Briana](http://www.cheatography.com/briana/) via [cheatography.com/66326/cs/16552/](http://www.cheatography.com/briana/cheat-sheets/lenguaje-c)

### **Arrays unidimensionales**

Sintaxis del array:

TipoDeDato nombreArray [numeroElementos] Ejemplo:  $int numeros[5] = \{1, 2, 3, 4, 5\}$ 

-{1,2,3,4,5}: Forma de asignar elementos a un array o también se le pueden pedir al usuario. -int numeros[0]=1

# **Arrays Bidimensionales (matrices)**

Sintaxis para la declaración: TipoDeDato nombreDelArray [numeroFilas] [numeroColumnas] Ejemplo: int matriz[2][3] = {{41,42,43},{44,45,46}};

-{{41,42,43},{44,45,46}}: Así declaramos los elementos que van a rellenar la matriz, el primer grupo de números es la primera fila, por lo tanto el segundo es la segunda fila y se agrupan de 3 en 3 porque es el número de columnas.

- int matriz[0][1]=42

# **Estructuras**

Es una colección de datos de diferente tipo. Declaración de una estructura: **struct** nombreDeLaEstrucutra { tipoDeDato nombreDeMiembro; tipoDeDato nombreDeMiembro; tipoDeDato nombreDeMiembro; }; Aquí declaro las variables, las cuales contienen cada uno de los miembros de la estructura y puedo accesar a ellos por medio del **.** Ejemplo: **struct** persona{ char nombre[20]; int edad; } persona1= {"Briana",17}, persona2= {"Paula",19}; int main(){ printf("Su nombre es: %s ",persona1**.**nombre); printf("\n Su edad es: %i ", persona1**.**edad); return 0;

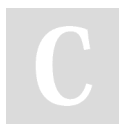

By **Briana** [cheatography.com/briana/](http://www.cheatography.com/briana/)

Published 5th August, 2018. Last updated 6th August, 2018. Page 2 of 2.

Sponsored by **Readability-Score.com** Measure your website readability! <https://readability-score.com>

## **Estructuras (cont)**

}

```
También le puedo pedir al usuario que me
digite la información de las variables. Por
ejemplo la edad la guardaría con un
scanf("%i",&persona1.edad);
```
## **Arreglos de estructuras**

Ejemplo: **struct** persona{ char nombre[20]; int edad; }personas[5]; // persona1,...persona5 int main( ) { int i;  $for(i=0;i<5;i++)$  { fflush(stdin); printf("%i. Digite su nombre: ",i+1); gets(personas[i].nombre); printf("%i. Digite su edad: ",i+1); scanf("%i",&personas[i].edad); }

# **Punteros**

Declaración de un puntero: tipoDeDato **\***nombreDePuntero; Ejemplo: int main ( ){ int numero=50; int \*p\_numero; //puntero  $p$  numero = & numero; // &numero: Posición de memoria de numero printf("Dato: %i",numero); //imprime 50 printf("Dato: %i",\*p\_numero); /\*Así también me imprime 50 que es el valor de la variable numero. \*/ printf("Posicion de memoria:**%p** ",p\_numero); printf("Posicion de memoria:**%p** ",&numero); /\*Las dos formas imprimen la posición de memoria\*/ return 0; }